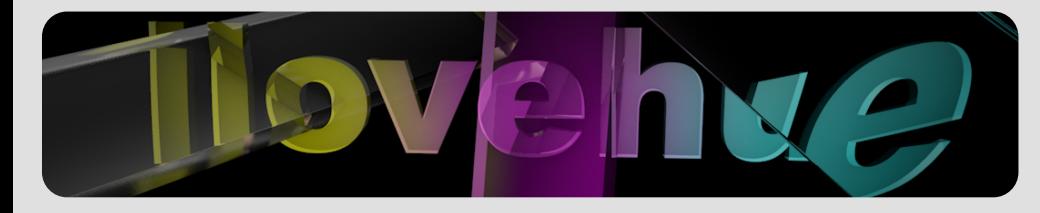

Speedgrade CC shortcut cheat sheet (V1.0) by Mathieu Marano, colorist www.ilovehue.net

## Speedgrade CC for PC

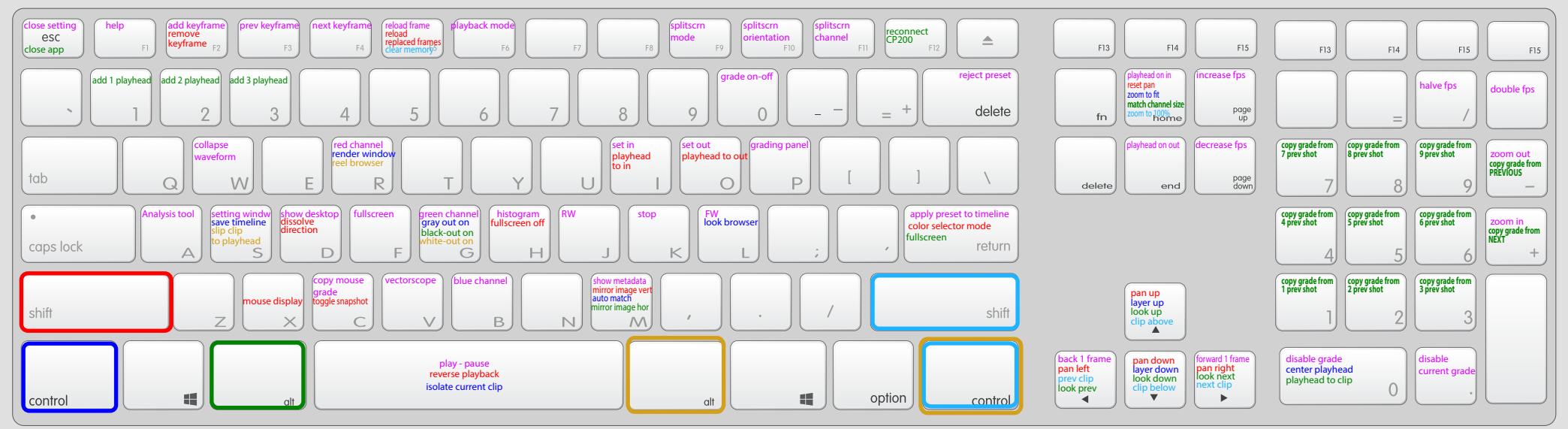

## Speedgrade CC for MAC

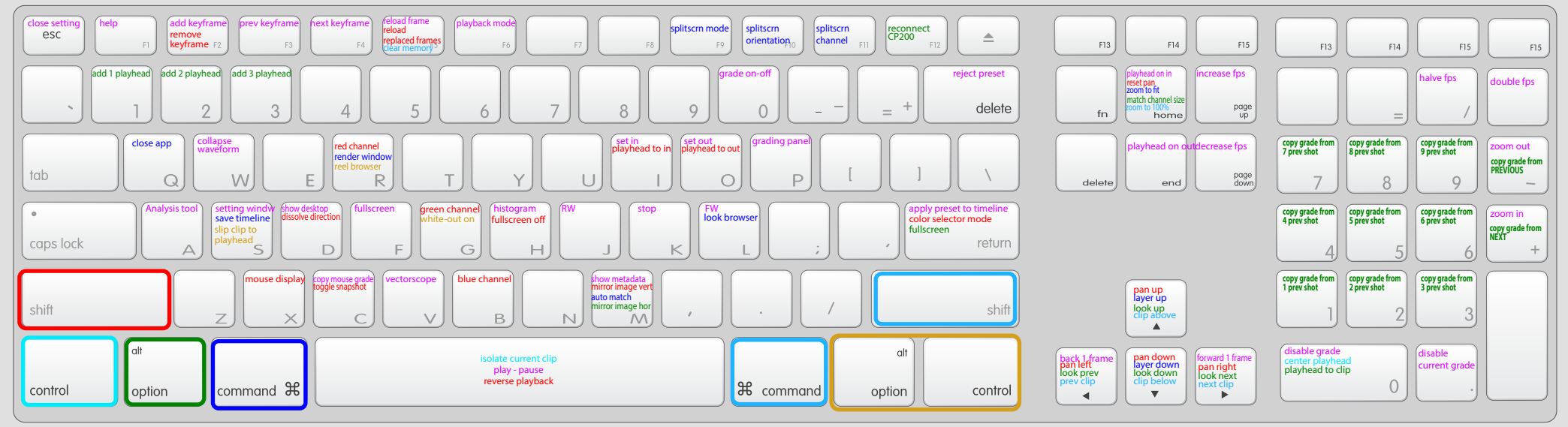